### Status of CGEM Simulation

Xudong JU, Linghui WU 2014‐5‐14

# Outline

- Development of CGEM simulation
- Update of the framework
- Release of the software
- Summary

# Development of CGEM simulation

• We have developed <sup>a</sup> simulation package for CGEM

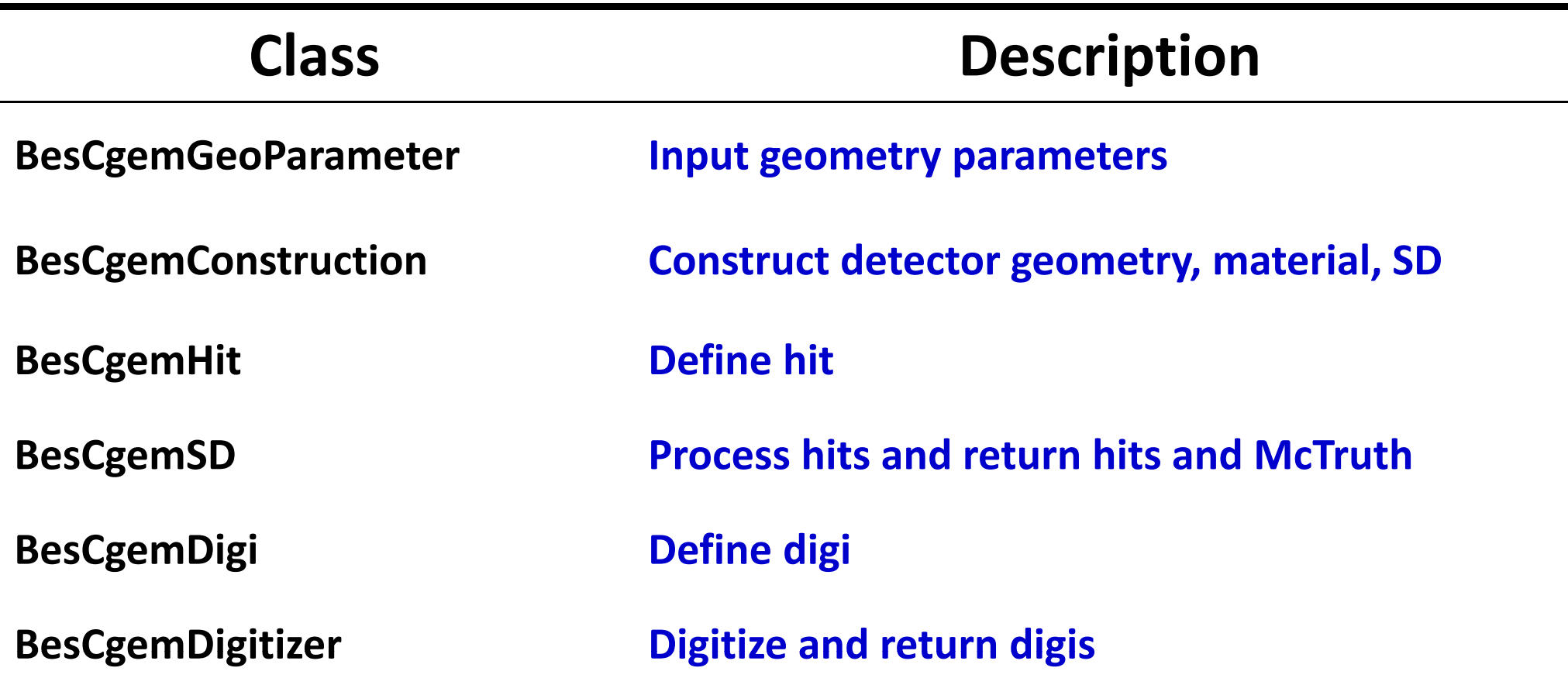

## Dataflow of simulation

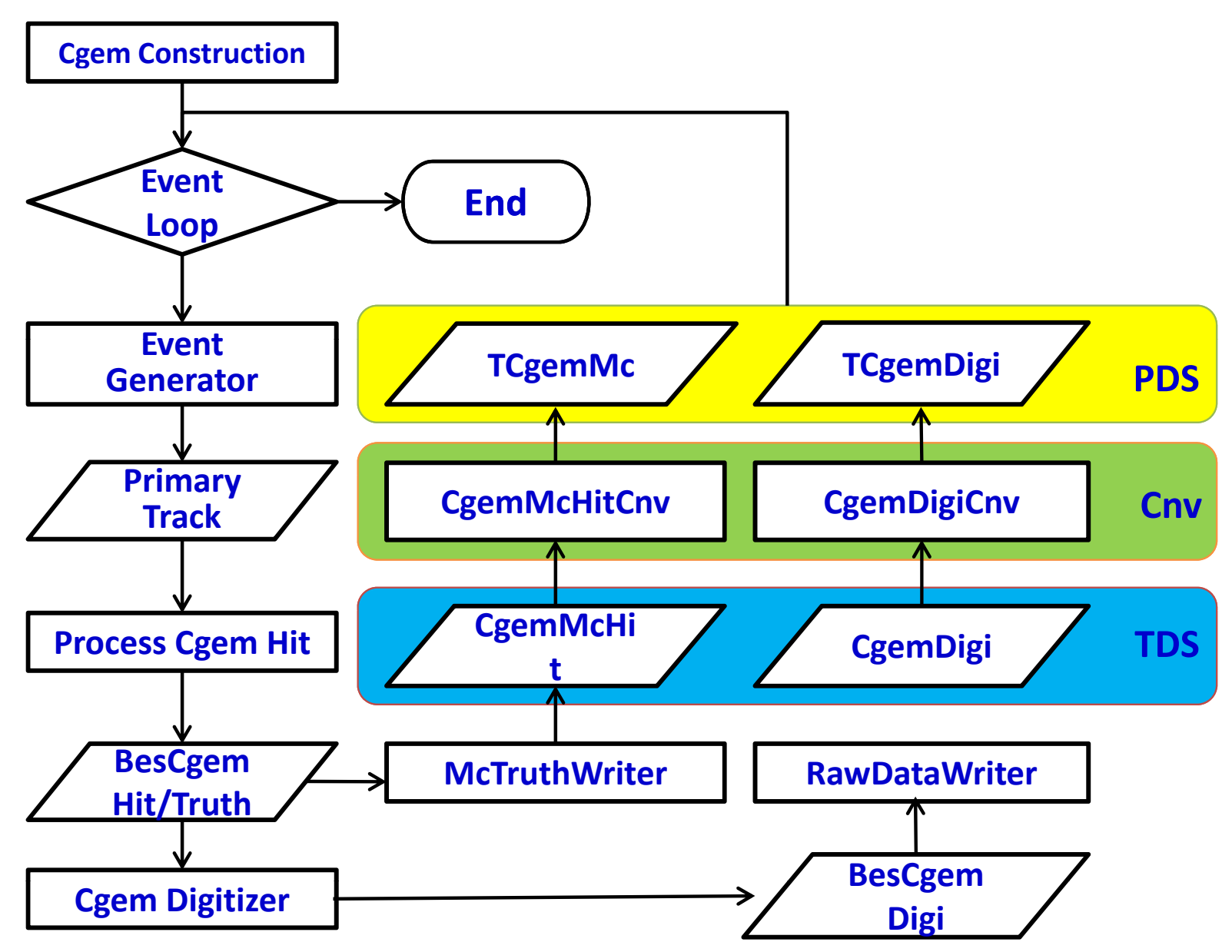

#### • The simulation of CGEM: 3 layers

- $-$  for each layer:
	- 1 cathode
	- 3 GEM foils
	- $\bullet$ • 1 Anode
	- 1 carbon fiber shield

![](_page_4_Picture_6.jpeg)

![](_page_4_Picture_7.jpeg)

![](_page_4_Picture_8.jpeg)

### Geometry

![](_page_5_Picture_251.jpeg)

#### Material Budget

![](_page_6_Picture_272.jpeg)

## Readout Strip 1977

![](_page_7_Picture_249.jpeg)

- Not constructed in the •detector geometry.
- •digitization.
- • Not consider the Dead zone.
- $\bullet$ • Should be determined by the real electronics.

![](_page_7_Figure_6.jpeg)

#### <sup>3482</sup> <sup>4540</sup> **total channel <sup>N</sup> <sup>=</sup> <sup>10045</sup>**

### Hit and McTruth

![](_page_8_Picture_289.jpeg)

- $\bullet$ McTruth is the sum of all steps in <sup>a</sup> segment of the track.
- $\bullet$ McTruth will be saved and used by reconstruction.

#### Digi g

![](_page_9_Picture_171.jpeg)

- Digi is obtained from the digitization of hits.
- Digi is output in the same format as data.

## Digitization

![](_page_10_Figure_1.jpeg)

- Simple digitization model :
	- Lorentz angle <sup>=</sup> 0
	- $-$  Threshold = 0  $\,$
	- no diffusion
	- no noise

![](_page_10_Picture_7.jpeg)

#### Distribution of number of fired strips (Single particle)

![](_page_11_Figure_1.jpeg)

 $6.5$ 

X\_nstrip

6

7

 $5.5$ 

X‐strip V‐strip

4.5

5

 $2.5$ 

 $3.5$ 

4

3

 $\overline{10}$ 

5

 $\overline{15}$ 

 $\overline{25}$ 

V\_nstrip

htemp

**Entries** 

Mean

**RMS** 

 $\overline{20}$ 

10000

8.559

4.689

# Update of framework

- Update the framework of BOSS
- **E** Add new
	- Simulation/BOOST/CgemSim
	- Cgem/CgemRawEvent
	- Cgem/CgemRecEvent
	- Cgem/CgemGeomSvc Event/RootCnvSvc
	- •……
- Update related packages
	- Simulation/BOOST/BesSim
	- Simulation/BOOST/MdcSim
	- Simulation/BOOST/SimUtil
	- Simulation/G4Svc
	- •DetectorDescription/Identifier • ……
- Modify related packages
	- Event/EventModel
- •• Event/McTruth
	- Event/RawEvent
	- Event/RootCnvSvc
	- Event/RootEventData
	- Event/DstEvent
	- Event/EvtRecEvent
	- Event/RootIO
	- Event/AsciiDmp
	- Event/HltEvent

13

## Dataflow

![](_page_13_Figure_1.jpeg)

# Software release (1)

- CgemBoss‐0.0.1
	- CGEM simulation with old geometry
- CgemBoss-0.0.2
	- –Update CGEM simulation
	- –Update framework
- CgemBoss-0.0.3
	- – $-$  Fix some bugs in simulation
	- Add CGEM hit cluster reconstruction

# Software release (2)

• CVS:

and the state of the http://koala.ihep.ac.cn/cgi‐ bin/viewcvs.cgi/CgemBossCvs/

- Distribution area:
	- – /afs/.ihep.ac.cn/bes3/offline/Boss/mdcu/CgemBo ss

# Summary

- A preliminary CGEM simulation package is developed
- Boss framework is updated for CGEM
- An algorithm of CGEM hit cluster reconstruction is developed
- CgemBoss0.0.3 will be released soon

### Thanks!